# Строковый ввод-вывод. Работа с текстовыми файлами

Выполнил Полудницын Константин РИС-17-1б

## Раздел 1. *Ввод-вывод текстовых файлов. Работа с файлами. Хранение текстовой информации на внешних носителях*

- ► Файлы позволяют пользователю считывать большие объемы данных непосредственно с диска, не вводя их с клавиатуры.
- ► *Текстовыми* называются файлы, состоящие из любых символов. Они организуются по строкам, каждая из которых заканчивается символом «*конца строки»*. Конец самого файла обозначается символом «*конца файла»*. При записи информации в текстовый файл, просмотреть который можно с помощью любого текстового редактора, все данные преобразуются к символьному типу и хранятся в символьном виде.

## Заголовочный файл и объекты

- Для того, чтобы в C++ работать с файлами, необходимо подключить заголовочный файл **<fstream>.**
- ► После этого можно объявлять объекты, привязанные к файлам: для чтения данных из файла используются объекты типа **ifstream**  (аббревиатура от *input file stream*), для записи данных в файл используются объекты типа **ofstream** (*output file stream*)
- <u>Например:</u>
- ► **ifstream in; //Поток in будем использовать для чтения**
- ► **ofstream out; //Поток out будем использовать для записи**

# Открытие и закрытие файла (open and close)

- ► **Open: Открывает файл, идентифицированный именем файла аргумента,** связав его с объектом потока, так что операции ввода / вывода выполняются над его содержимым. Режим аргумента указывает режим открытия.
- ► ! Если поток уже связан с файлом (т. е. он уже открыт), вызов этой функции завершается с ошибкой.
- ► Close: Закрывает файл, связанный с объектом, отключая его от потока. Любая ожидающая выходная последовательность записывается в файл. Если поток в настоящее время не связан ни с каким файлом (то есть, файл с ним не был успешно открыт), вызов этой функции завершается с ошибкой.
- ► ! Обратите внимание, что любой открытый файл автоматически закрывается, когда объект ifstream уничтожается.

Чтобы привязать тот или иной поток к файлу (открыть файл для чтения или для записи) используется метод open, которому необходимо передать параметр – текстовую строку, содержащую имя открываемого файла.

```
 in.open("input.txt");
 out.open("output.txt");
```
После открытия файлов и привязки их к файловым потокам, работать с файлами можно так же, как со стандартными потоками ввода-вывода cin и cout. Например, чтобы вывести значение переменной n в поток out используются следующая операция:

out<<n;

А чтобы считать значение переменной из потока in:

**in>>n;**

Для закрытия ранее открытого файла используется метод close() без аргументов:

 **in.close(); out.close();**

### Пример 1: Необходимо создать текстовый файл и записать в него строку "Добрый день, ребята!"

1.Создать объект класса ofstream**;**

2.Связать объект класса с файлом, в который будет производиться запись;

3.Записать строку в файл;

4.Закрыть файл.

F#include "stdafx.h" #include <fstream> using namespace std;  $\exists$ int main()

ofstream fout;

```
fout.open("studio.txt");// создаём объект класса ofstream для записи и связываем его с файлом cppstudio.txt
fout << "Добрый день, ребята!"; // запись строки в файл
fout.close(); // закрываем файл
return 0:
```
F#include "stdafx.h" #include <fstream> #include <iostream> using namespace std;

 $\exists$ int main()

char name of file[50]; cout << "Название файла: ";  $\sin \gg$  name of file; ofstream fout; fout.open(name of file); fout << "Добрый день, ребята!"; fout.close(); return 0;

### Пример 2: Прочитать тот же файл.

- ► 1. Создать объект класса ifstream и связать его с файлом, из которого будет производиться считывание;
- ► 2. Прочитать файл;
- ► 3. Закрыть файл.

```
Finclude "stdafx.h"
 #include <fstream>
 #include <iostream>
 using namespace std;
\existsint main()
     setlocale(LC ALL, "rus"); // корректное отображение Кириллицы
     char s[50];
     ifstream fin("studio.txt"); // открыли файл для чтения
     fin >> s; // считали первое слово из файла
     cout << s << endl; // напечатали это слово
     fin.getline(s, 50); // считали строку из файла
     fin.close(); // закрываем файл
     cout << s << endl; // напечатали эту строку
     system("pause");
     return 0;
```
## Выводы

#### studio - Блокнот

Файл Правка Формат В Добрый день, ребята!

**BY** C:\Windows\system32\cmd.exe

#### Добрый

день, ребята! Для продолжения нажмите любую клавишу . . .

#### EN C:\Windows\system32\cmd.exe

Добрый день, ребята! Для продолжения нажмите любую клавишу .

► В примере 2 были показаны два способа чтения из файла, первый – используя операцию передачи в поток, второй – используя функцию getline(). В первом случае считывается только первое слово, как и при обычном выводе cin, а во втором целая строка, но так как в строке осталось меньше 50 символов, то считаются до последнего включительно. Считывание строки начинается со второго слова, так как первое уже было записано через операцию передачи в поток.

# is\_open()

► Если файл не находится из-за ошибки ввода названия файла или передачи несуществующего файла, то можно использовать функцию is\_open(), где 1 – файл открыт, а 0 – файл не был открыт. Это нужно для того, чтобы пользователю было понятно, почему не выводит содержимое файла.

```
F#include "stdafx.h"
 #include <fstream>
 #include <iostream>
 using namespace std;
\existsint main()
     setlocale(LC ALL, "rus");
      char s[50];
     ifstream fin("studio.doc"); // (ВВЕЛИ НЕ КОРРЕКТНОЕ ИМЯ ФАЙЛА)
     if (!fin.is_open()) // если файл не открыт
          cout << "Файл не может быть открыт!"<<endl;
     else
          fin \gg s;
          \text{cut} \ll s \ll \text{endl};fin.getline(s, 50);
          fin.close();
          cout << s << endl;
      return 0;
```
**BB** C:\Windows\system32\cmd.exe

Файл не может быть открыт! Для продолжения нажмите любую клавишу..

### eof(end of file) Пример 3: Вывести построчно содержимое из файла, пока не будет достигнут его конец

► Функция eof() показывает, достигнут ли конец файла. 1 – достигнут конец, 0 – в противном случае.

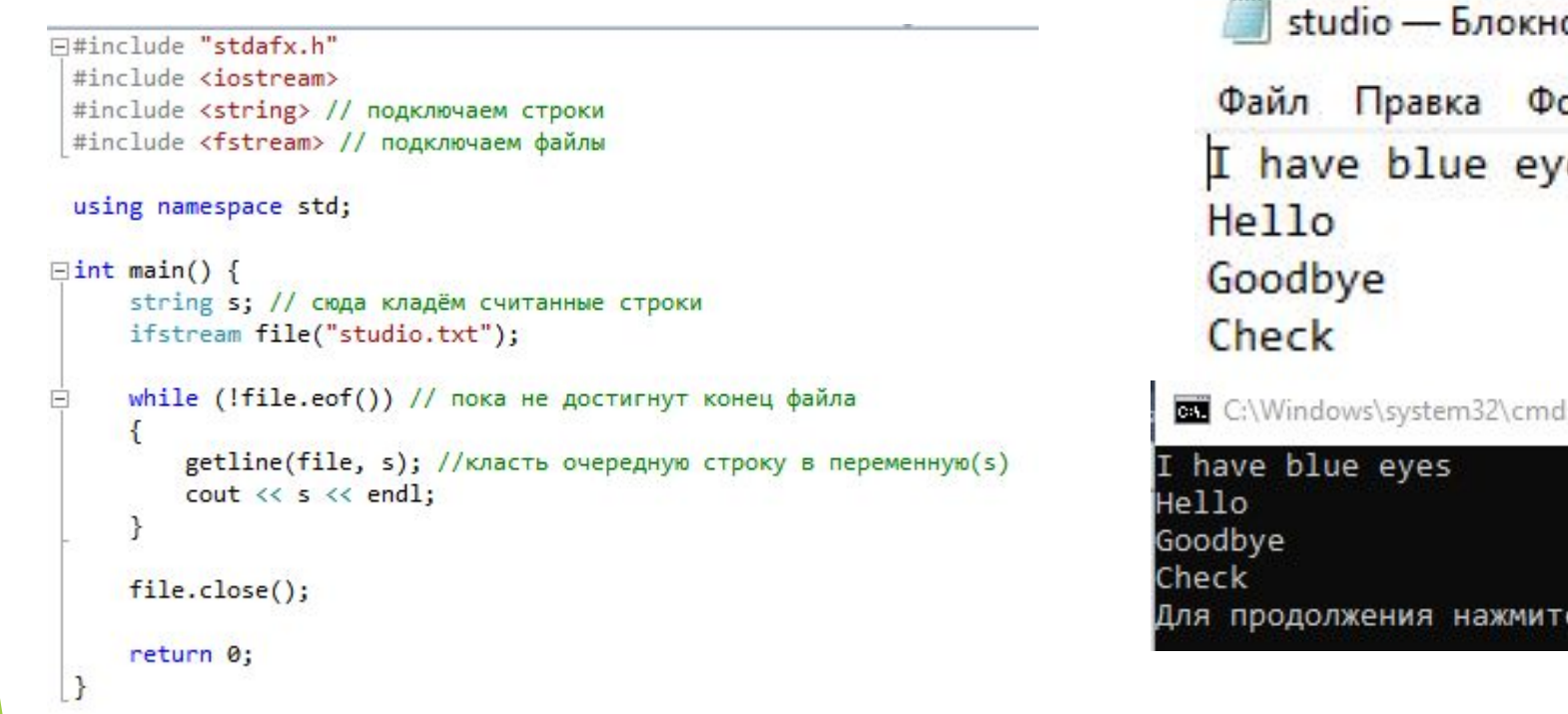

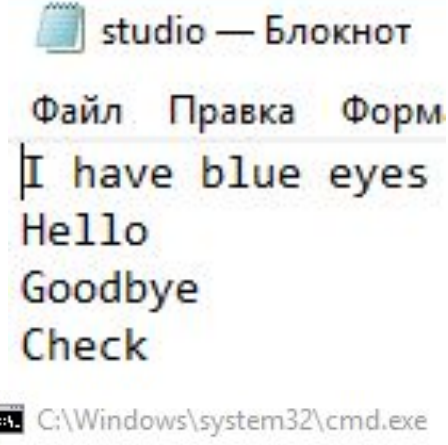

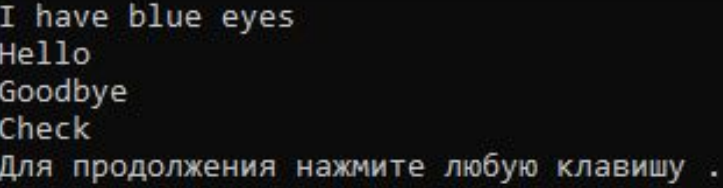

## Режимы открытия файлов

► Режимы открытия файлов устанавливают характер использования файлов. Для установки режима в классе ios\_base предусмотрены константы, которые определяют режим открытия файлов.

Таблица 1 - режимы открытия файлов

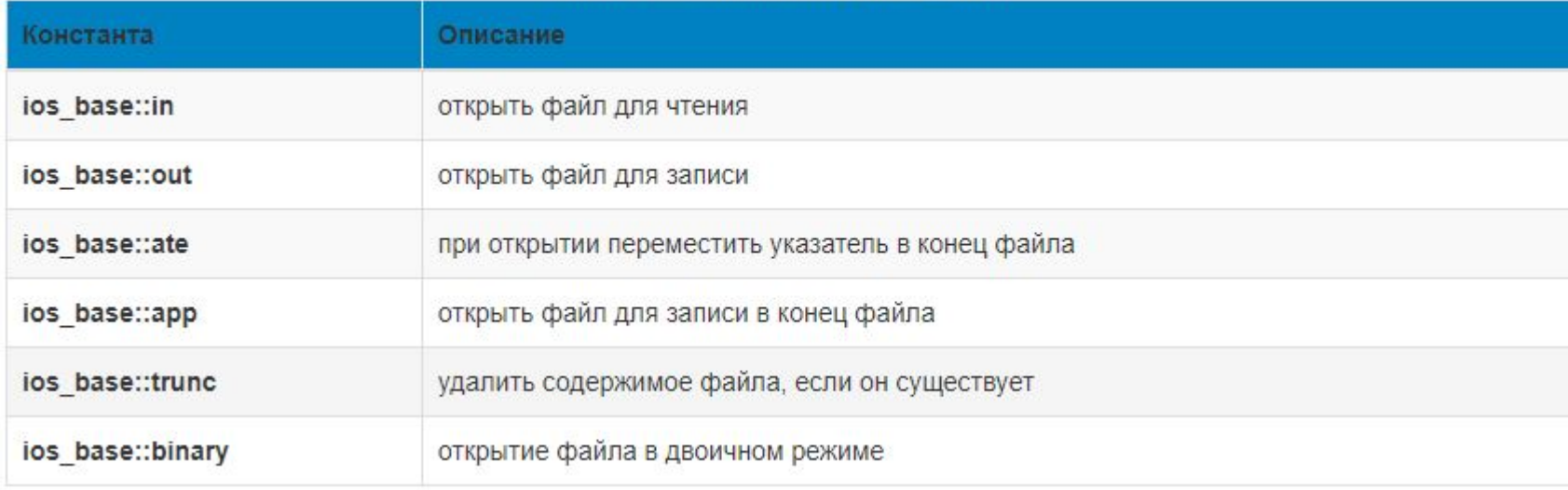

#### Пример 4: Добавить в конец файла строку

F#include "stdafx.h" #include <fstream> #include <iostream> using namespace std;

#### $\exists$ int main()  $\left\{ \right.$ char  $s[50]$ ; ofstream fin("studio.txt", ios base::app); if  $(fin.is open())$ Ė fin  $\langle\langle$  "Everything is OK!"; fin.close();  $\mathcal{P}$ else Ė cout << "Error! File is not found"; return 0;  $\rightarrow$

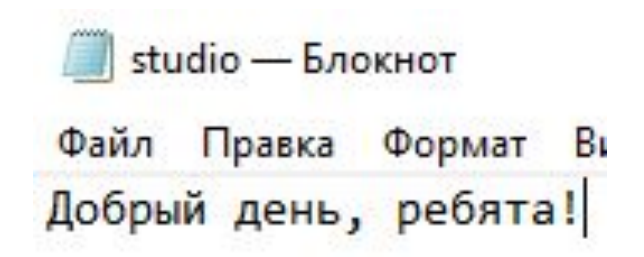

studio — Блокнот

Файл Правка Формат Вид Справка

Добрый день, ребята! Everything is OK!

### Пример 5: Скомбинировать удаление текста, если он есть, и запись нового текста

► Также можно комбинировать с помощью логической операции ИЛИ (|)

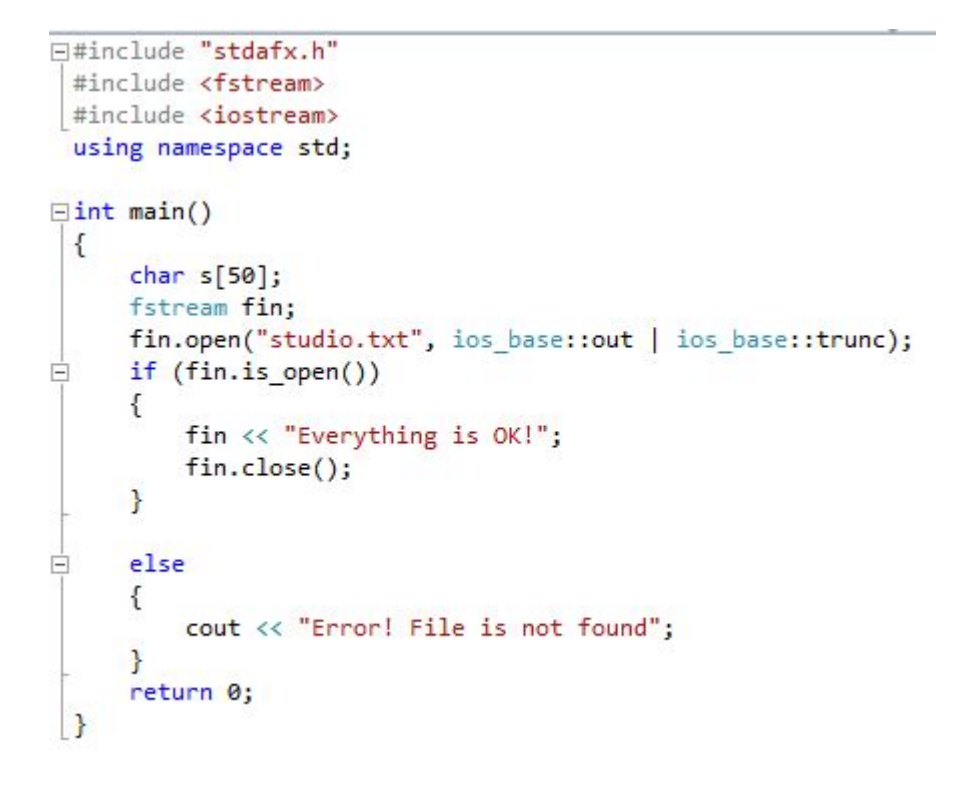

studio - Блокн Файл Правка Ф Hey guys!

studio - Блокнот Файл Правка Формат Everything is OK!

# Произвольный доступ к файлу

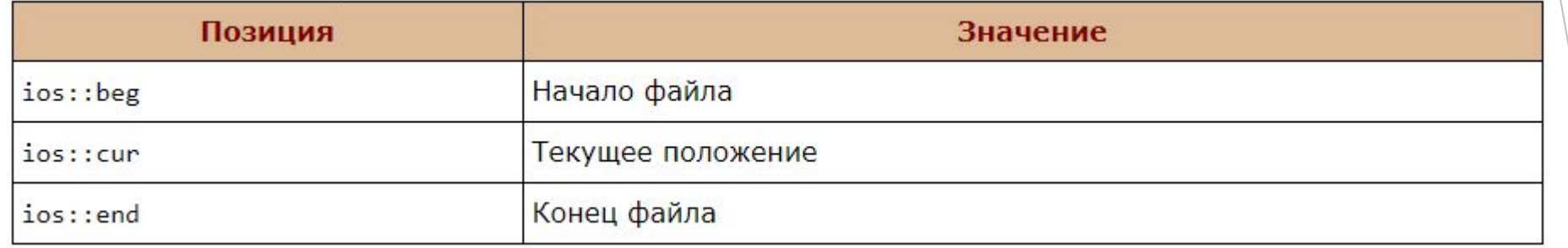

- ► С++ позволяет осуществлять произвольный доступ к файлу:
- ► **ifstream &seekg(Смещение, Позиция);** определяет, где будет произвводиться следующая операция ввода (выведение результата в консоль)
- ► **ofstream &seekp(Смещение, Позиция);** определяет, где будет производиться следующая операция вывода (выведение результата в файл)
- ►*Смещение* определяет область значений в пределах файла (long int).

Пример 6: Написать строку в файл, заменить с определённой позиции слова, отобразить полученную строку в файле, закрыть файл. Открыть тот же файл, с определённой позиции, вывести в консоль получившуюся строку

```
F#include "stdafx.h"
 #include <iostream>
 #include <fstream>
 using namespace std;
\existsint main()
      char s[50];
      fstream fin;
     fin.open("studio.txt", ios::out);
     fin \langle\langle "I have 3 dogs!" \langle\langle endl;
     fin.seekp(7, ios::beg);
     fin << "blue eyes";
     fin.close();
     fin.open("studio.txt", ios::in);
     fin. seekg(-9, <i>ios</i>::end);fin.getline(s, 50);
     fin.close();
      \text{cut} \ll s \ll \text{endl};return 0;
```
C:\Windows\system32\cmd.exe

blue eyes

Для продолжения нажмите любую клавишу . . .

studio - Блокнот Файл Правка Форм have blue eyes

## Краткие итоги:

- Файловые потоки нужны для обмена информацией с файлами на внешних носителях данных (например, на магнитном диске).
- ► Работу с объемными данными и организацию долговременного хранения данных в языках программирования осуществляют с помощью файлов, расположенных на внешних носителях.
- ► *Обмен данными* с *внешними устройствами* осуществляется с помощью организации потоков – общего понятия, которое достаточно наглядно демонстрирует направленную передачу данных *по* специально организованным каналам. При этом под *внешними устройствами* следует понимать *устройства ввода-вывода* данных, к которым также можно отнести и файлы.
- Поток это абстрактное понятие, относящееся к любому переносу данных от источника к приемнику.
- ► Чтение данных из потока называется извлечением, вывод в поток помещением, или включением.
- Поток определяется как последовательность байтов и не зависит от конкретного устройства, с которым производится обмен (оперативная память, файл на диске, клавиатура или принтер).

## Раздел 2. *Функции для построчного ввода-вывода*

- Перед тем как выполнять эти операции, надо открыть файл и получить доступ к нему.
- ► В языке программирования C указатель на файл имеет тип FILE и его объявление выглядит так: **FILE \*myfile;**

# fopen()

- ► Функция **fopen()** открывает файл по указанному в качестве первого аргумента адресу в режиме чтения ("r"), записи ("w") или добавления ("a") и возвращает в программу указатель на него. Поэтому процесс открытия файла и подключения его к программе выглядит примерно так:
- ► **myfile = fopen ("hello.txt", "r");**
- При чтении или записи данных в файл обращение к нему осуществляется посредством файлового указателя (в данном случае, myfile).

# fclose()

- После того, как работа с файлом закончена, принято его закрывать, чтобы освободить буфер от данных и по другим причинам. Это особенно важно, если после работы с файлом программа продолжает выполняться. Разрыв связи между внешним файлом и указателем на него из программы выполняется с помощью функции **fclose()**. В качестве параметра ей передается указатель на файл:
- ► **fclose(myfile);**
- В программе может быть открыт не один файл. В таком случае каждый файл должен быть связан со своим файловым указателем. Однако если программа сначала работает с одним файлом, потом закрывает его, то указатель можно использовать для открытия второго файла.

## Режимы открытия для fopen()

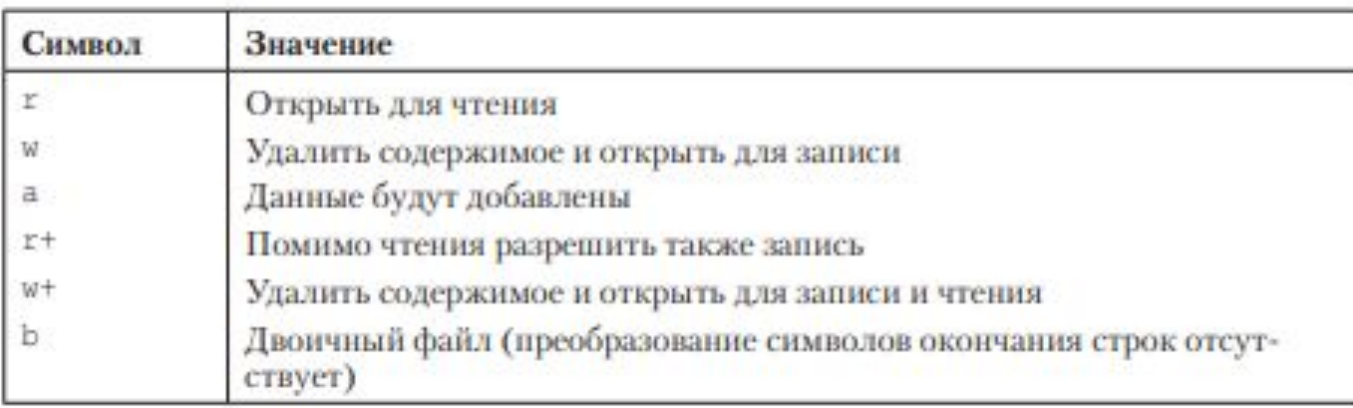

## fgets()

- ► Функция fgets() аналогична функции gets() и осуществляет построчный ввод из файла. Один вызов fgets() позволят прочитать одну строку.
- ► **fgets (массив\_символов, количество\_считываемых\_символов, указатель\_на\_файл);**
- ► **fgets (s, 50, myfile);**
- Данный вызов прочитает из файла, связанного с указателем myfile, одну строку текста полностью, если ее длина меньше 50 символов вместе с '\n', что также хранится в массиве. Последним будет символ '\0'(нудьтерминатор). Если строка будет длиннее, то функция будет читать 49 символов и в конце будет нуль-терминатор.

### Пример 7: Считать данные строка за строкой в массив s[50]

```
F#include "stdafx.h"
 #include <iostream>
 using namespace std;
\existsint main()
 \{setlocale(LC_ALL, "Russian");
     FILE *myfile;
     char s[50];
     myfile = fopen("studio.txt", "r");while (fgets(s, 50, myfile) != NULL)//возвращает NULL, если не может прочитать строку
          \text{cout} \ll s;
      J
     cout << endl;
     fclose(myfile);
      return 0;
 \mathbf{R}
```
# Выводы

studio - Блокнот

Файл Правка Формат Е Добрый день, ребята! Good Morning Guys

C:\Windows\system32\cmd.exe

Добрый день, ребята! Good Morning Guys Для продолжения нажмите любую клавишу . .

# fputs()

- ► Функция построчного вывода.
- ► **fputs (строка, файловый\_указатель).**
- ► Функция начинает копирование с адреса, указанного в строке, пока не будет достигнут нулевой символ . Этот нулевой символ не копируется в поток.

### Пример 8: Ввести строку для добавления в файл и вывести эту строку в файл

C:\Windows\system32\cmd.exe

Строка в файл: Have a nice day!

Для продолжения нажмите любую клавишу . .

studio - Блокнот

```
FILE *myfile;
char s[256];
myfile = fopen("studio.txt", "a");// записать строку из стандартного потока ввода в символьный массив
```

```
cout << "Строка в файл: ";
fgets(s, 255, stdin); // stdin - стандартный поток для ввода
```

```
fputs(s, myfile); // добавить строку в файл
fclose(myfile);
cout << endl;
return 0;
```
Finclude "stdafx.h" #include <iostream> #include <cstdio>

using namespace std;

setlocale(LC ALL, "Russian");

 $\exists$ int main()

```
Файл Правка Формат I
Добрый день, ребята!
Good
Morning
Guys
Have a nice day!
```
### Пример 9: Копирование файла in в файл out

- ► Алгоритм:
- 1. Делаем указатель на исходный и принимающий файл
- 2. Создаем строку
- 3. Открываем исходный файл для чтения и принимающий для записи
- 4. Читаем символы из файла в строку
- 5. Записываем символы из строки в принимающий файл
- 6. Закрываем оба файла

#### Fi#include "stdafx.h" #include <iostream> using namespace std;

```
\existsint main()
  \left\{ \right.setlocale(LC_ALL, "Russian");
       FILE *in, *out;
```

```
char buf[255];
in = fopen("studio.txt", "r");
out = from("studio1.txt", "w");
```

```
while (fgets(buf, 255, in) != 0)
fputs(buf, out);
```

```
fclose(in);fclose(out);
remove("studio.txt");
return 0;
```
 $\rightarrow$ 

#### studio - Блокнот

Файл Правка Формат В Добрый день, ребята! Good Morning Guys Have a nice day!

#### studio1 - Блокнот

Файл Правка Формат В Добрый день, ребята! Good Morning Guys Have a nice day!